# **Soporte Técnico - Soporte #3556**

## **revisar conexión de internet**

2019-06-07 07:03 - Ana Laura Frutos

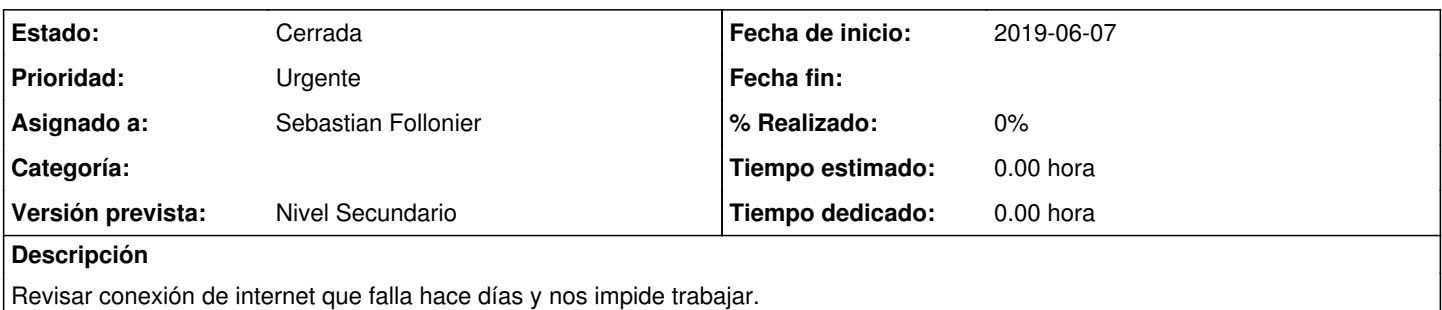

### **Histórico**

#### **#1 - 2019-06-07 07:28 - Sebastian Follonier**

*- Proyecto cambiado Kimkelen por Soporte Técnico*

Se detecto que había un problema con la ficha. coloco una ficha nueva. Pero el problema persiste.

#### **#2 - 2019-06-07 07:33 - Sebastian Follonier**

*- Estado cambiado Nueva por Resuelta*

*- Versión prevista establecido a Nivel Secundario*

se constato que hay muchos equipos conectados al Router.

Se tomo la determinación de cambiar la contraseña del wifi. Se conectaron pocos equipos y funciona correctamente.

Se actualizó la información el Google Docs.

También se conecto por cable la pc de escritorio. (desde el router).

Todo parece funcionar correctamente. se da como resuelto.

### **#3 - 2019-06-11 09:37 - Sebastián Schinner**

*- Estado cambiado Resuelta por Cerrada*